$\sqrt{a_{1x1}}$ 

# **Gruppen & Einschreibeschlüssel**

Praxisbeispiel: Kategorie Kontakt

Kategorie: KONTAKT Sichtbarkeit: "öffentlich"

## Beitrag: **Postadresse**

Inhalt: Person, Adresse, Telefon, E-Mail-Formular Sichtbarkeit: **öffentlich**

# Beitrag: **Schulleitung** Inhalt: Person & Aufgabenbereich Sichtbarkeit: **öffentlich**

Beitrag: **Lehrer** Inhalt: Namen, E-Mail-Adressen Sichtbarkeit: Gruppen: **Schüler, Lehrer, Eltern**

#### Beitrag: **Schulsozialarbeiter:in**

Inhalt: Person & Aufgabenbereich, E-Mail-Formular Sichtbarkeit: **öffentlich**

# Beitrag: **Förderverein**

Inhalt: Person & Aufgabenbereich, E-Mail-Formular Sichtbarkeit: **öffentlich**

#### Beitrag: **Elternrat**

Inhalt: Person & Aufgabenbereich, E-Mail-Formular Sichtbarkeit: Gruppen: **Schüler, Lehrer, Eltern**

## Beitrag: **Vertrauenslehrer**

Inhalt: Person & Aufgabenbereich, E-Mail-Formular Sichtbarkeit: Gruppen: **Schüler, Lehrer, Eltern**

## Beitrag: **Berufsberatung**

Inhalt: Person & Aufgabenbereich, E-Mail-Formular Sichtbarkeit: **öffentlich**

Die Kategorie Kontakt ist grundsätzlich öffentlich sichtbar.

An diese Kategorie wurden acht Beiträge angehängt, die es dem Besucher ermöglichen, mit den verschiedenen Personen Kontakt aufzunehmen (E-Mail-Formular) oder Informationen zu Personen u.ä. einzusehen.

Die Beiträge "Lehrer", "Elternrat" und "**Vertrauenslehrer**" werden einem Nutzer nur angezeigt, wenn er angemeldet ist und einen der "Einschreibeschlüssel" **Schüler, Lehrer** oder **Eltern** in seinem Profil abgespeichert hat, da diese Beiträge für die drei Gruppen auf "sichtbar" eingestellt wurden.

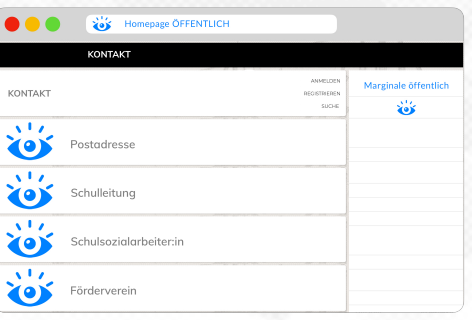

Die Kategorie KONTAKT aus Sicht eines Besuchers der Homepage.

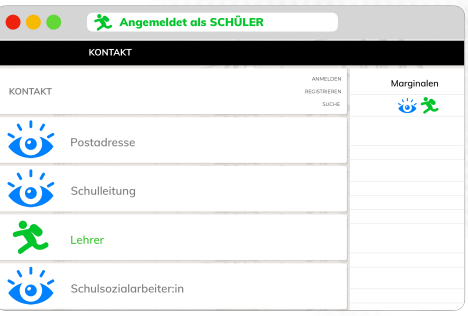

Die Kategorie KONTAKT aus Sicht eines angemeldeten Schülers.